# **UTG4000A Series Arbitrary Waveform Generators**

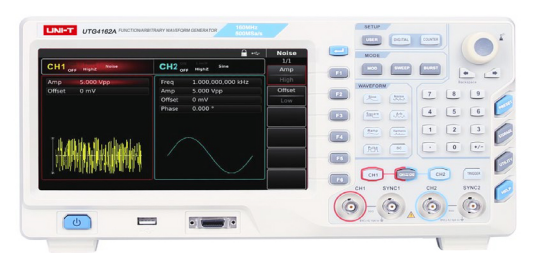

#### **O** Introduction

The UTG4000A Series waveform generators are applied to a wide range of application domain, integrating multiple waveforms for Function Generation, Arbitrary Waveform Generation, Pulse Generation, Harmonic Generation, Analog/Digital Modulation source.

The UTG4000A Series is a waveform generator with high sampling rate up to 500MS/s, MAX waveform length up to 32Mpt. To generate stable, precise, low distortion signals. The UTG4000A Series adopts Direct Digital Synthesizer (DDS) technology. User-friendly interface design with high resolution 8 inches display screen and rational panel layout to improve operational efficiency.

## **•** Features

▶80MHz/120MHz/160MHz sine waveform output, 1µHz full-band resolution

- ▶30MHz/40MHz/50MHz pulse waveform, adjustable rise/fall time
- ▶ 500MSa/s sampling rate, 16 bits vertical resolution
- >Standard dual channels, supporting stand-alone or channel-coupling output mode
- ▶ 32Mpts arbitrary waveform length, 7GB non-volatile arbitrary waveforms
- \*Versatile modulation options: AM, FM, PM, ASK, FSK, PSK, BPSK, QPSK, OSK, PWM, SUM, QAM
- ▶Frequency counter range: 100mHz ~ 800MHz
- \*8 inches TFT LCD, WVGA (800×480)

>Standard Ports: USB Host, USB Device, LAN, 10MHz Input, 10MHz Output, Frequency Counter, FSK Trig, Modulation In

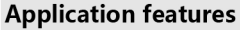

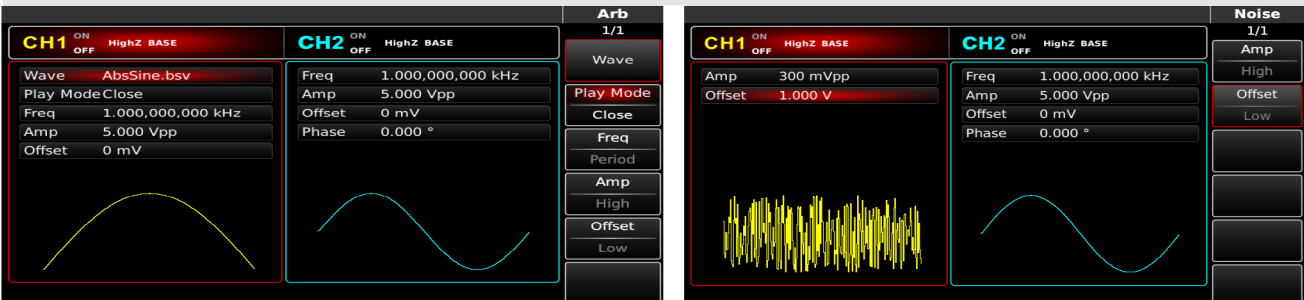

#### Built-in arbitrary waveform available at any time

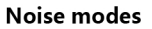

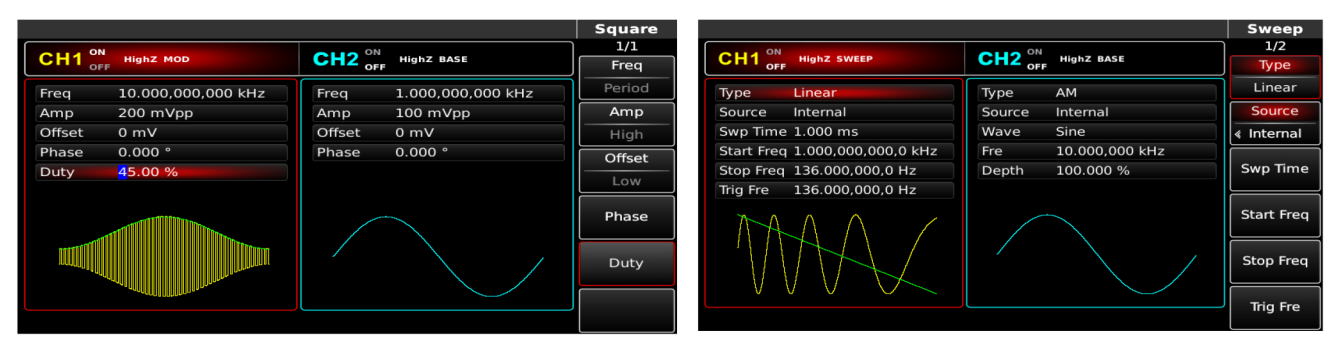

#### **Rich modulation functions**

#### Linear and logarithmic sweep waveform

Freq

Offset

Phase

 $CH2$  OFF Highz BASE

1.000.000.000 kHz

 $1$  NULL

 $DEC$ 

5.000 Vpp

 $0 \text{ mV}$ 

 $0.000$ 

 $\frac{\mathsf{Digital}}{\mathsf{1/2}}$ 

 $\overline{\mathsf{Uart}}$ 

 $\frac{1}{6000}$ 

**Bit Ty** 

Data

AUTO

Send Tim

Send Mo

 $\overline{R}$ 

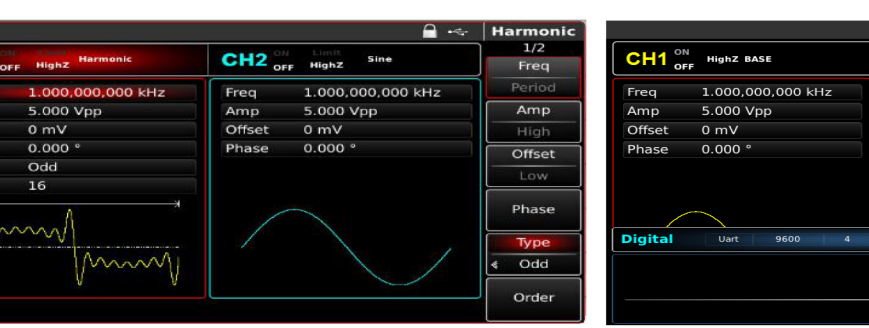

**Customize harmonic generation function** 

#### Special digital interface (optional)

### **Technical Specifications**

CH<sub>1</sub>

Offs

Phase

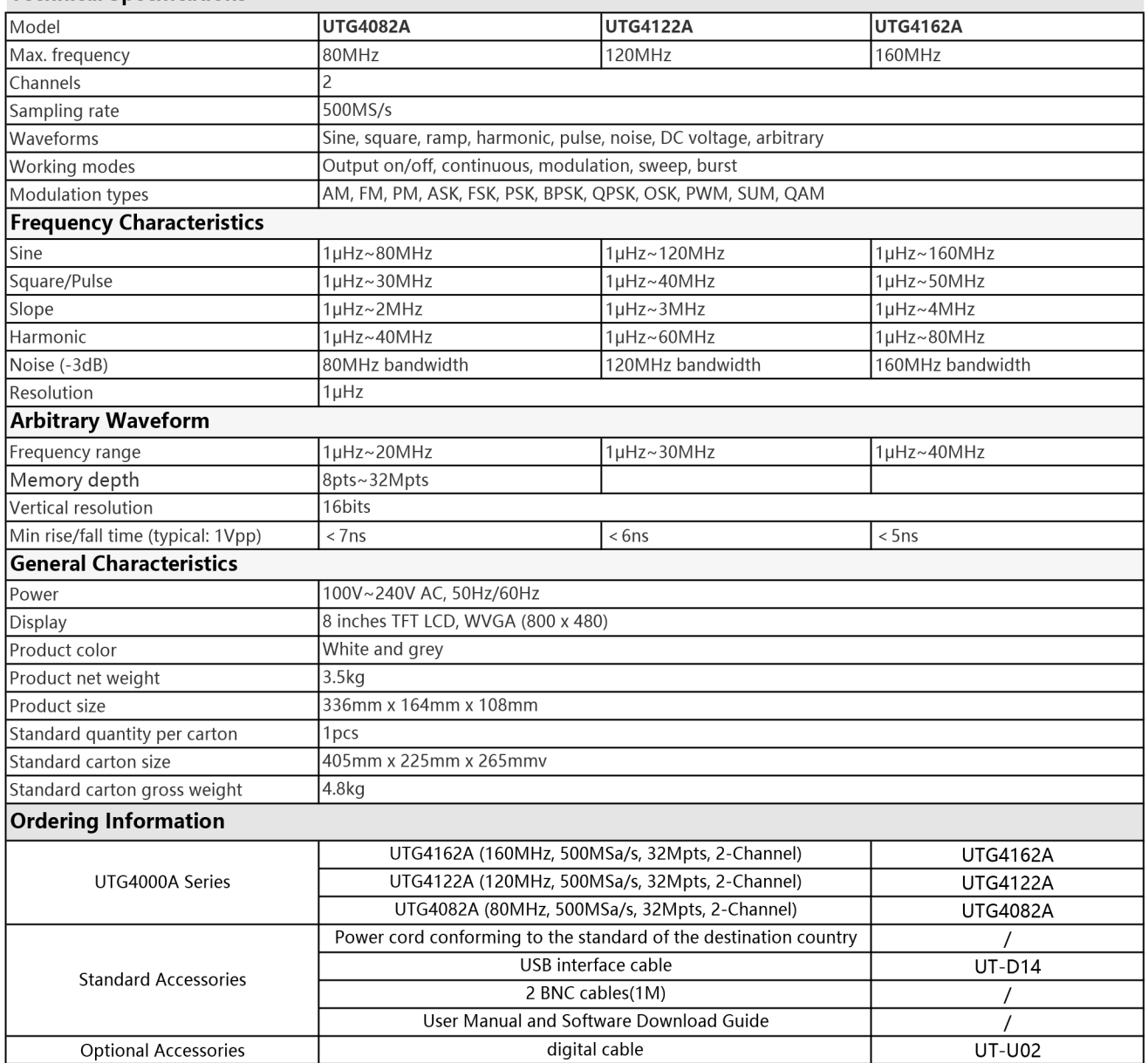

Para mayor información puede consultar el manual de usuario dando clic en el siguiente enlace:

http://unitrend.oss-cn-hongkong.aliyuncs.com/upload/file/20210528/UTG4000A%20Series%20User%20Manual.pdf

# http://en-uni.ayunlian.com/